# **Cadastro Estadual de Florestas Públicas do Amapá como servidor de mapas on-line através do software i3geo**

#### **Resumo**

O objetivo do Cadastro Estadual de Florestas Públicas do Estado do Amapá (CEFPAP) é fornecer e reunir dados georreferenciados sobre as florestas públicas estaduais como instrumento de planejamento da gestão florestal, de modo a oferecer aos gestores públicos e a população em geral uma base confiável de mapas, imagens e dados com informações estratégicas para a gestão florestal. O Amapá é um dos mais novos estados brasileiros, 25 anos, e o mais preservado, tendo 72% dos seus 14,3 milhões de hectares destinados a Unidades de Conservação (UC's) e Terras Indígenas. Aproximadamente 2.324.054,1 hectares são UC's estaduais, ou seja, florestas públicas do Tipo A, e 34.696,34 hectares são florestas públicas do Tipo B, ainda não destinadas, identificadas através do Programa de Monitoramento de Desflorestamento da Amazônia por Satélite (PRODES), desenvolvido pelo Instituto Nacional de Pesquisas Espaciais (INPE). Um sistema de mapas interativos on-line, através do i3geo, facilita o compartilhamento global de dados, fornece aos usuários finais uma solução econômica para acessar dados espaciais personalizados para um fim específico.

**Palavras-chave**: software livre, mapas interativos, i3geo.

# **Luís Henrique Moreira Lopes[1](#page-0-0) Marcus Danilo Pereira[2](#page-0-1) Francinete da Silva Facundes[3](#page-0-2)**

Instituto Estadual de Floresta do Amapá – IEF Rua Procópio Rola, 675, Centro. CEP 68901-081 Macapá – Amapá, Brasil.

### **1. Introdução**

Os dados do Cadastro Estadual de Florestas Públicas do Amapá (CEFPAP) auxiliam os processos de destinação das florestas públicas para uso comunitário, criação de unidades de conservação e realização de concessões florestais. O cadastro contribui para a transparência, a participação social e unificação das informações sobre as florestas públicas estaduais, proporcionando interface com o Cadastro Nacional de Florestas Públicas.

O Estado do Amapá através do Instituto Estadual de Florestas foi além do cadastro de florestas públicas instituído por lei, disponibilizando além de dados dos tipos de florestas e como elas estão distribuídas no Estado, dados georreferenciados de vários temas como geologia, hidrografia, desmatamento, tipologias florestais, localidades, entre outros, que podem ser acessados por qualquer usuário através de servidores de mapas *on-line*.

A plataforma utilizada para publicação em mapas interativos foi através do sotfware i3geo (Interface Integrada para Internet de Ferramentas de Geoprocessamento), visto que é brasileiro, software livre, de interface amigável e de fácil manipulação, o que facilita a interação do usuário sem conhecimento na área de cartografia e manuseio de software de Sistema de Informação geográfica (SIG).

<span id="page-0-0"></span><sup>1</sup> Biólogo e Esp. em Geotecnologias. Gerente do Núcleo de Concessão, Controle e Monitoramento Florestal [luislopes@ief.ap.gov.br](mailto:luislopes@ief.ap.gov.br)

<span id="page-0-1"></span><sup>2</sup> Gerente de Tecnologia da Informação. [marcuspereira@ief.ap.gov.br](mailto:marcuspereira@ief.ap.gov.br)

<span id="page-0-2"></span><sup>3</sup> Geógrafa, Msc em Desenvolvimento Regional. [f\\_facundes@yahoo.com.br](mailto:f_facundes@yahoo.com.br)

As informações do Cadastro Estadual de Florestas Públicas do Amapá são atualizadas anualmente à medida que novos dados são disponibilizados pelas instituições parceiras. Isto faz do Cadastro uma base de dados dinâmico. Ele foi instituído pela Lei 11.284/06, de 02 de março de 2006, regulamentado pelo Decreto nº 6.063, de 20 de março de 2007.

O objetivo do Cadastro Estadual de Florestas Públicas do Estado do Amapá (CEFPAP) é fornecer e reunir dados georreferenciados sobre as florestas públicas estaduais como instrumento de planejamento da gestão florestal, de modo a oferecer aos gestores públicos e a população em geral uma base confiável de mapas, imagens e dados com informações estratégicas para a gestão florestal.

Os dados dos CEFPAP são de fundamental importância, pois será usado como base para a elaboração do Plano Anual de Outorga Florestal (PAOF) e, consequentemente, as concessões florestais que irão ocorrer no Amapá.

# **2. Área de Estudo**

O Amapá é uma das 27 unidades federativas do Brasil, cidade de Macapá como capital, e integrante da Amazônia Legal Brasileira (Figura 1). Tem como limites o Pará a oeste e sul, a Guiana Francesa a norte, o Oceano Atlântico a leste e o Suriname a noroeste. Ocupa uma área de 142.814,585 km².

O Amapá é um dos mais novos estados brasileiros, criado através da Constituição de 1988, e o mais preservados deles, tendo 72% dos seus 14,3 milhões de hectares destinados a Unidades de Conservação e Terras Indígenas. As Unidades de Conservação do Amapá perfazem cerca de 9,3 milhões de hectares, tornando-o o único estado da federação a destinar um percentual tão significativo de suas terras para a preservação ambiental.

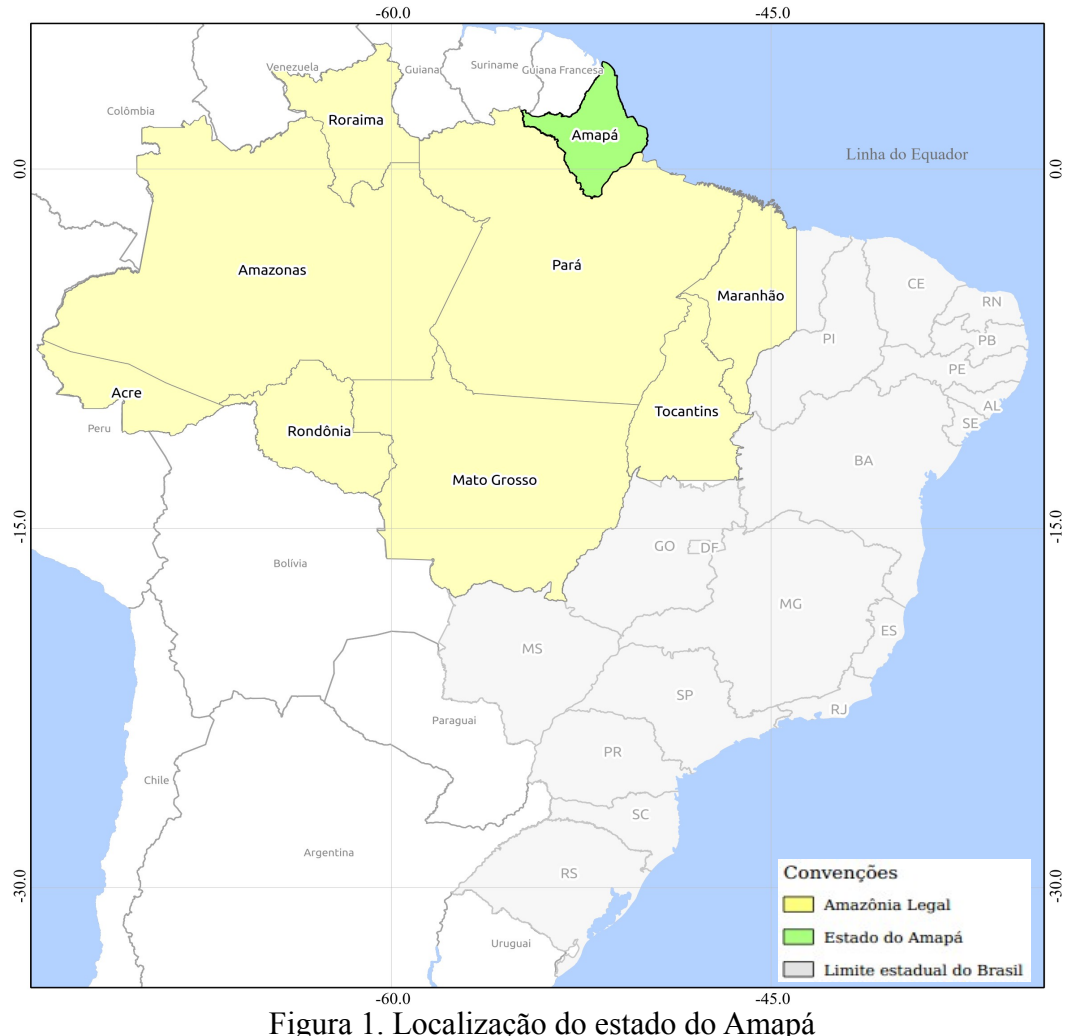

# **3. Metodologia**

Para construção do Cadastro Estadual de Florestas Públicas do Amapá fez-se levantamento em Órgãos e Instituições parceiras detentoras de dados geoespaciais:

- Secretaria de Estado de Meio Ambiente, para fornecer dados referentes a Unidades de Conservação; e
- Instituto do Meio Ambiente e de Ordenamento Territorial, encarregado pela regularização fundiária do estado, detentores de dados vetoriais das glebas e assentamentos estaduais.

Após adquirir os dados vetoriais (GRS80, EPSG 4674) que iriam compor o CEFPAP, o i3Geo foi instalado em servidor Linux do PRODAP (Processamento de Dados do Amapá) que é uma autarquia com atuação na área de tecnologia de informação e comunicação do governo do Amapá. Esse servidor necessita basicamente dos softwares Apache, PHP e Mapserver (I3GEO, 2012). A versão utilizada neste trabalho foi a 4.7, a mais recente até o momento.

A interface padrão do i3Geo é o Openlayers representado com todos os países. Para esta aplicação, foi centralizado para o estado da Amapá, como mostra a figura 2, com a finalidade de facilitar a visualização para o usuário final. Esta personalização é possível alterando as coordenadas de referência do *mapfile* considerado como mapa básico.

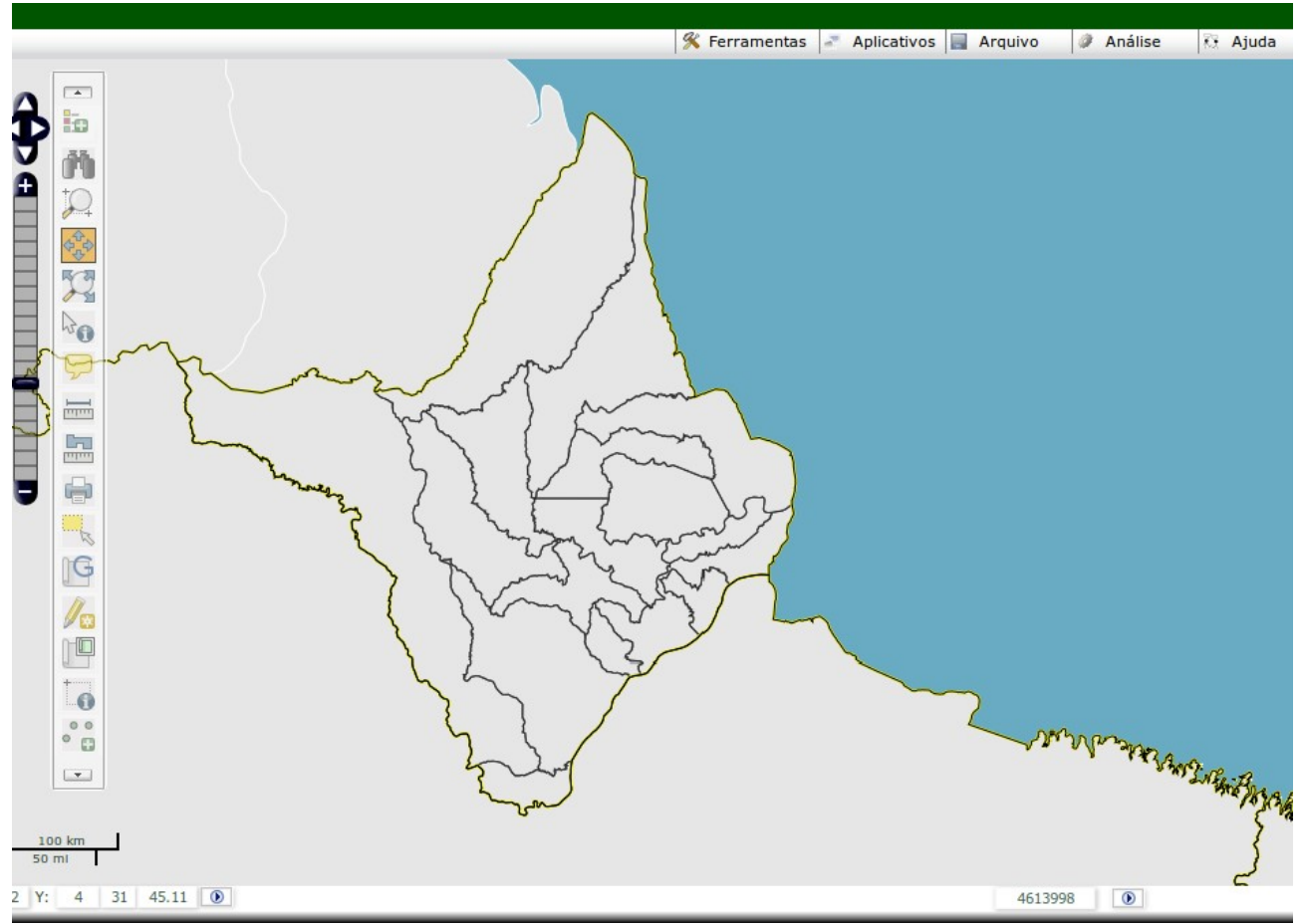

Figura 2. Área da interface padrão alterada para o estado do Amapá

O sistema de abas também foi implementado na interface padrão do i3geo. A aba inicial contém informações básicas, porém úteis da composição do CEFPAP (figura 3).

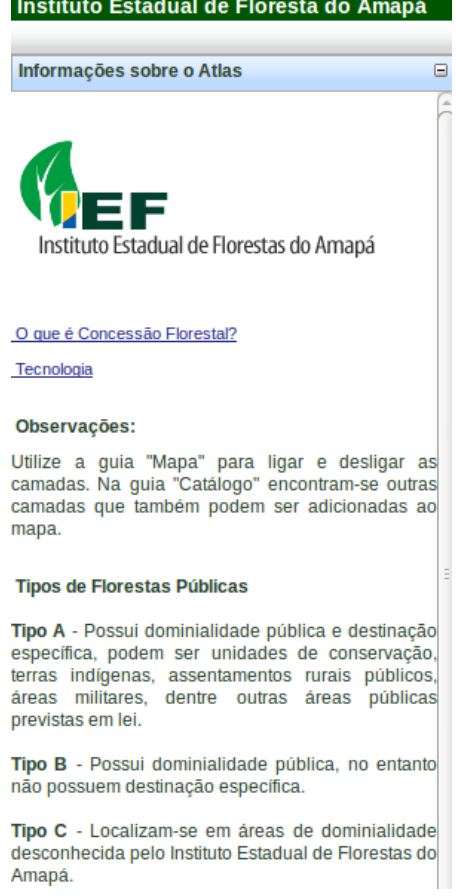

Figura 3. Aba inicial com informações básicas do CEFPAP.

A aba "Catálogo" foi organizada da seguinte forma: Cadastro Estadual de Florestas Públicas (menu principal) contendo na raiz "Florestas tipo A" e "Florestas tipo B". Para auxílio, criou-se o grupo Gestão Florestal com informações Institucionais, tais como "Sedes dos Escritórios Regionais", "Abrangência dos Escritórios Regionais" e "Domicílios na FLOTA (IBGE, 2013)", como mostra a figura 4.

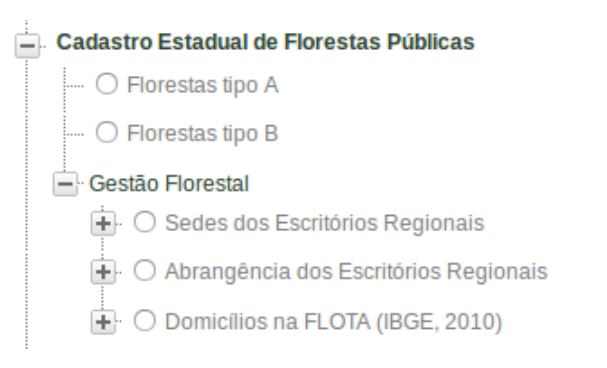

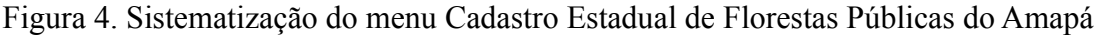

Ao final da instalação e personalização, fez-se o registro de domínio de internet. Está disponível sob endereço: [www.i3geo.ief.ap.gov.br](http://www.i3geo.ief.ap.gov.br/)

# **4. Resultado e discussão**

O Cadastro Estadual de Florestas Públicas do Amapá são divididas em 2 tipos (SFB, 2010):

- **Florestas Públicas do TIPO A** São florestas que apresentam destinação e dominialidade específica como as Unidades de Conservação da Natureza ou outras formas de destinação previstas em lei. São destinadas à proteção e conservação do meio ambiente e uso de comunidades tradicionais.
- **Florestas Públicas do TIPO B** São as florestas localizadas em áreas arrecadadas pelo Poder Público Estadual, mas que ainda não foram destinadas.

A figura 5 mostra as Florestas Públicas dos Tipos A e B espaciliazadas em ambiente de servidor de mapas *on-line,* mapas interativos, através do software i3geo.

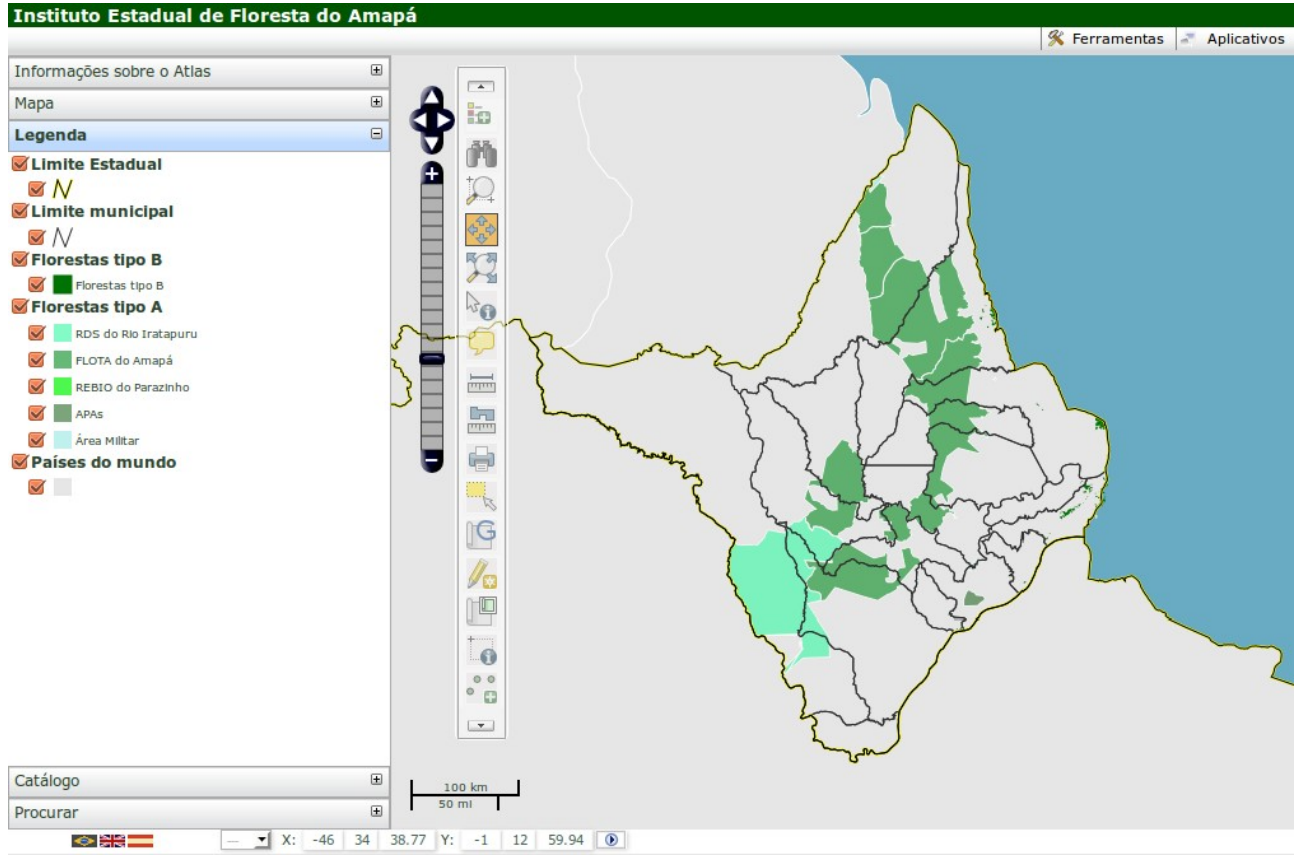

Figura 5. Visualização das camadas Florestas Tipo A e Tipo B na interface do i3geo.

Aproximadamente 2.324.054,1 (dois milhões, trezentos e vinte e quatro mil e cinquenta e quatro) hectares são Unidades de Conservação Estaduais (Florestas Públicas do Tipo A), como mostra a tabela 1:

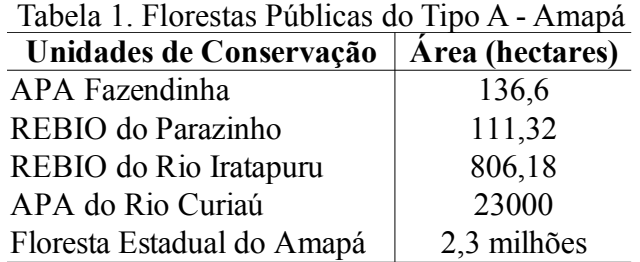

Esta última é a maior área de conservação gerida pelo Governo do Amapá e a segunda maior área de proteção no estado, menor apenas que o PARNA Montanhas do Tumucumaque (esfera federal).

Para identificar as áreas de florestas ainda não destinadas, contidas em glebas estaduais, foram utilizados os dados do Programa de Monitoramento de Desflorestamento da Amazônia por

Satélite (PRODES), desenvolvido pelo Instituto Nacional de Pesquisas Espaciais (INPE) e publicadas anualmente. Estas florestas públicas estaduais, do Tipo B, somam 34.696,34 hectares.

Segundo Campos e Cruz (2005) os SIG's têm incorporado uma crescente variedade de funções no que diz respeito a projeto e construção de mapas. Apresentam mecanismos sofisticados para manipulação e análise espacial dos dados, garantindo uma visualização mais intuitiva dos dados do que a obtida através de relatórios e gráficos convencionais.

As análises espaciais se constituem na chave para a resolução de problemas na gestão do ambiente, principalmente se o usuário puder sintetizar e exibir dados espaciais de muitas maneiras, bem como, combinar múltiplos temas para descobrir suas relações espaciais (CAMPOS & CRUZ, 2005).

Gillavry (2000), relata que servidores de mapas *on-line* é um SIG distribuído através de uma rede de computadores para integrar, disseminar e comunicar informações geográficas visualmente na web.

# **5. Considerações finais**

Todos as camadas apresentadas no CEFPAP para análises espaciais, consulta e visualização estão disponíveis também para *donwload*.

A ênfase no servidores de mapas on-line, justifica-se devido ao tipo de usuário, que muitas vezes não tem muita intimidade com o computador, e à percepção de que existe uma grande dificuldade de compreensão e interpretação dos dados por partes dos diversos órgãos envolvidos na gestão pública, que na maioria das vezes dispõe de dados e não de informação (SANTANA et al., 2007).

Um sistema de mapas interativos, como i3geo, facilita o compartilhamento global de dados, fornece aos usuários finais uma solução econômica para acessar dados espaciais personalizados para um fim específico. Não exige conhecimentos específicos em SIG, pois geralmente possuem interface amigável e utilizam as ferramentas que os usuários da internet já estão habituados. Outra vantagem é sua independência de plataformas e sistemas operacionais, visto que normalmente apenas um simples navegador da internet é usado para estabelecer a conexão cliente/servidor (MATHIYALAGANA et al., 2005).

O i3geo, assim como os *softwares* de SIG's, é um modelo que pode ser reaplicado em diversas áreas do conhecimento. Trata-se de uma ferramenta para o conhecimento de um espaço e, consequentemente, de auxílio na tomada de decisões (SANTANA, 2009).

O PRODES não apresentou resultados satisfatórios para monitoramento de desflorestamento no estado do Amapá, pois o estado é coberto por nuvens praticamente todo o ano. Como o monitoramento é feito por imagens de sensores ópticos, LANDSAT, a condição atmosférica é fator limitante.

#### **6. Referência Bibliográfica**

CAMPOS, Vânia Barcellos Gouvêa; CRUZ, Isolina. *Sistemas de Informações Geográficas Aplicados á Análise Espacial em Transportes, Meio Ambiente e Ocupação do Solo*. In: Rio de Transportes III, Rio de Janeiro 2005.

Decreto nº 6.063, de 20 de março de 2007. *Regulamenta, no âmbito federal, dispositivos da Lei n<sup>o</sup> 11.284, de 2 de março de 2006, que dispõe sobre a gestão de florestas públicas para a produção sustentável, e dá outras providências.* [http://www.planalto.gov.br/ccivil\\_03/\\_Ato2007-](http://www.planalto.gov.br/ccivil_03/_Ato2007-2010/2007/Decreto/D6063.htm) [2010/2007/Decreto/D6063.htm](http://www.planalto.gov.br/ccivil_03/_Ato2007-2010/2007/Decreto/D6063.htm) Data de acesso: outubro de 2013.

GILLAVRY, E. M. *Cartographic aspects of WebGIS-software*. Department of Cartography Utrecht University, 2000.

I3GEO – I3geo Documentação. 2012. <http://mapas.mma.gov.br/i3geo/documentacao/> Data de consulta: março de 2013.

Lei 11.284, de 2 de março de 2006. *Dispõe sobre a gestão de florestas públicas para a produção sustentável; institui, na estrutura do Ministério do Meio Ambiente, o Serviço Florestal Brasileiro - SFB; cria o Fundo Nacional de Desenvolvimento Florestal - FNDF; altera as Leis nos 10.683, de 28 de maio de 2003, 5.868, de 12 de dezembro de 1972, 9.605, de 12 de fevereiro de 1998, 4.771, de 15 de setembro de 1965, 6.938, de 31 de agosto de 1981, e 6.015, de 31 de dezembro de 1973; e dá outras providências*. [http://www.planalto.gov.br/ccivil\\_03/\\_ato2004-2006/2006/lei/l11284.htm](http://www.planalto.gov.br/ccivil_03/_ato2004-2006/2006/lei/l11284.htm) Data de acesso: outubro de 2013.

MATHIYALAGAN, V., GRUNWALD, S., REDYY, K. R., BLOOM, S. A. A WebGIS and geodatabase for Florida's wetlands. 2005. <http://geoinformatics.sut.ac.th/sut/student/GISpresent/2007-1/WebGISwetlands.pdf>Data de consulta: fevereiro de 2013.

SANTANA, S. A. *Modelagem de comunicação em WebGIS para difusão de dados geográficos e promoção de análise espacial*. Tese de Mestrado. Instituto de Geociências da UFMG, Minas Gerais, 2009.

SANTANA, Sheyla Aguilar de; FREITAS, Charles Resende; MOURA, Ana Clara Mourão; DAVIS JÚNIOR, Clodoveu. "O uso do WEBGIS como ferramenta de gestão de um município: estudo de caso de Lagoa Santa." In: *XIII Simpósio Brasileiro de Sensoriamento Remoto*, 2007, p. 5487-5489 [http://marte.dpi.inpe.br/col/dpi.inpe.br/sbsr@80/2006/11.14.15.06/doc/5487-5489.pdf.](http://marte.dpi.inpe.br/col/dpi.inpe.br/sbsr@80/2006/11.14.15.06/doc/5487-5489.pdf) Data de acesso: fevereiro de 2013>

SFB. 2010. Serviço Florestal Brasileiro. *Como é feito o cadastro das florestas públicas*. [http://www.florestal.gov.br/informacoes-florestais/cadastro-nacional-de-florestas](http://www.florestal.gov.br/informacoes-florestais/cadastro-nacional-de-florestas-publicas/index.php?option=com_k2&view=item&layout=item&id=583&Itemid=375)[publicas/index.php?option=com\\_k2&view=item&layout=item&id=583&Itemid=375](http://www.florestal.gov.br/informacoes-florestais/cadastro-nacional-de-florestas-publicas/index.php?option=com_k2&view=item&layout=item&id=583&Itemid=375) Data de acesso: maio de 2013.